# **Szakdolgozat**

Papp Gergely

Debrecen

2009

Debreceni Egyetem Természettudományi és Technológiai kar Szilárdtest Fizika Tanszék

# **Felderítő Robotok**

GPS-es helymeghatározás

Témavezető: Készítette:

Dr. Szabó István Papp Gergely

Szilárdtest Fizika Tanszék Mérnök informatikus

Debrecen

2009

# Tartalomjegyzék

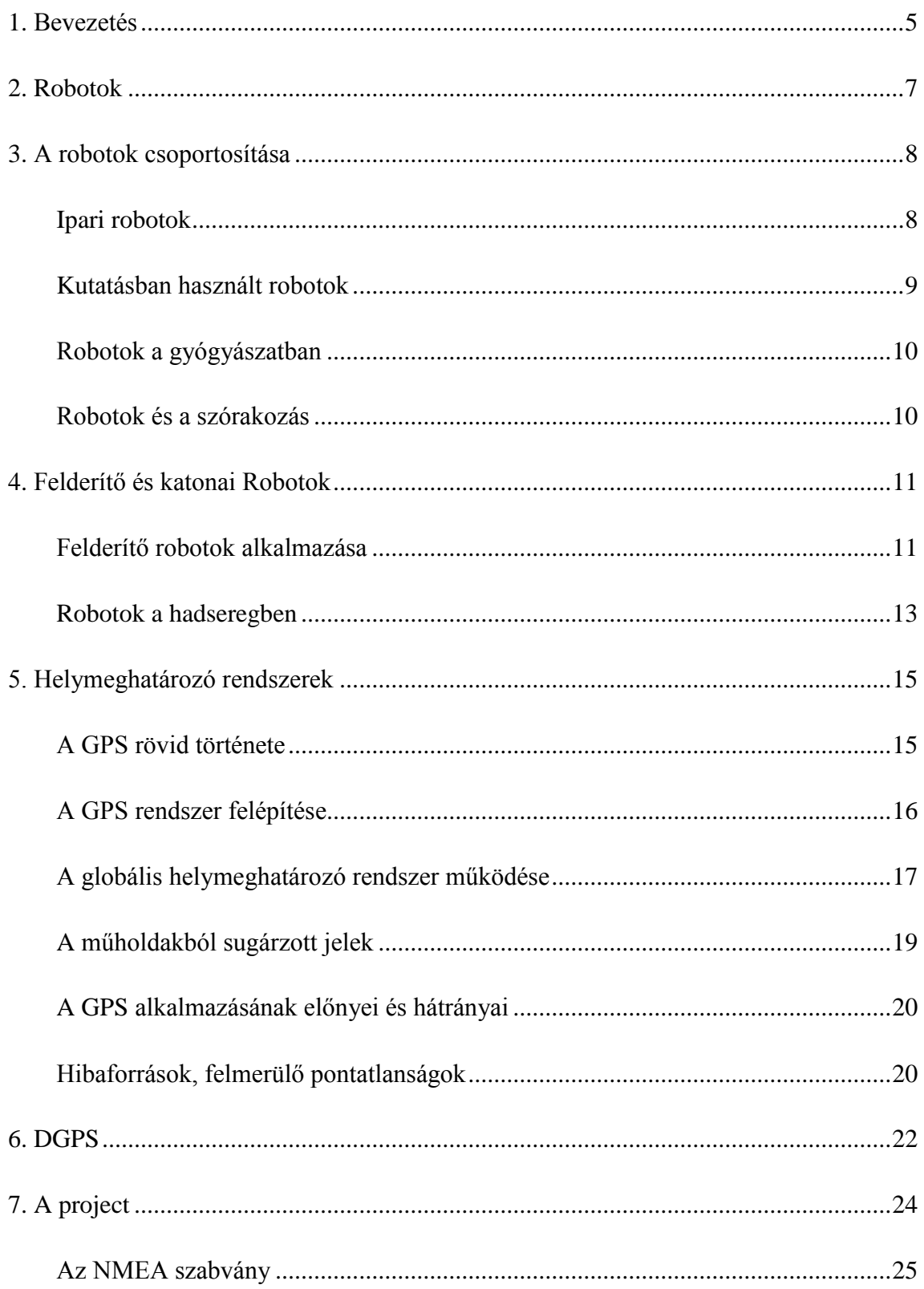

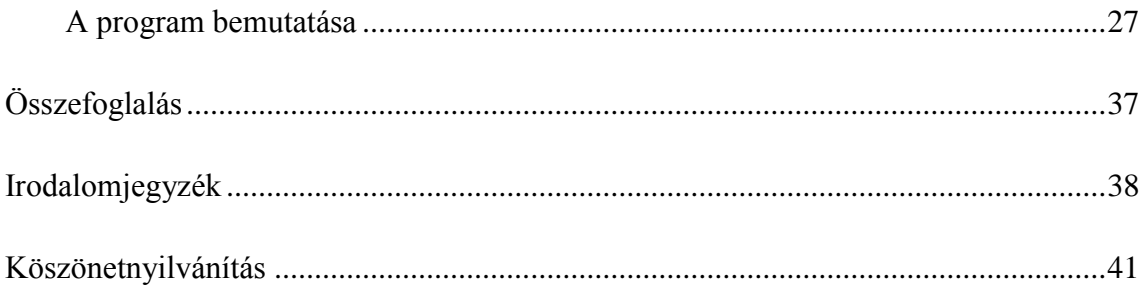

# **1. Bevezetés**

Az elmúlt 20-30 évben a felgyorsult technikai és technológiai fejlődés számos területen érzékelteti hatását. Ennek során olyan technikai eszközök használata vált általánossá, amelyek nagyban megkönnyítik a mindennapjainkat ilyenek például a számítógépes hálózatok vagy akár a mobiltelefonok. Ezen technikai eszközök nélkül ma már szinte elképzelhetetlenek a mindennapok.

A folyamatos fejlődés során újabb és újabb eszközök válnak életünk részéve. Az egyik ilyen a robotok alkalmazása. Nem is olyan régen a robot szóról szinte mindenkinek először valamilyen tudományos-fantasztikus film jutott eszébe. Az ilyen filmek képsorai azonban már nem is annyira a jövőt mutatják be, hanem egyre inkább a jelent. A robotok ugyan még nem terjedtek el a háztartásokban, de optimista elképzelések szerint, már ez sem várat sokáig magára. Már ma is megvásárolhatók például mobil porszívó vagy fűnyírórobotok. Ezek az eszközök, ha a társadalmi elfogadottságuk javul hamarosan a személyi számítógépkehez hasonló szerepet tölthetnek be és mindennapossá válhatnak körülöttünk. A robotok ugyanakkor mind a polgári mind a katonai alkalmazásban sikerrel használhatók legyen szó felderítésről, ipari méretű gyártásról, kutatásról vagy akár a gyógyászatról.

Szintén kiemelhető a technikai vívmányok közül, a gyorsabban teret hódító navigációs rendszerek alkalmazása. Ez is, mint sok másik technikai eszköz katonai céllal jött létre és indult nagyon gyors fejlődésnek. A polgári életben is gyorsan elterjedt, gondoljunk csak a geodéták méréseire, ahol e rendszer használata nélkülözhetetlen. A mindennapos felhasználhatósága szintén fontos. Amíg néhány évvel ezelőtt ritkaság számba ment egy-egy autóba szerelhető GPS készülék, ma már ott tartunk, hogy egy piros lámpánál megállva, szinte biztosra vehető, hogy a mellettünk lévő autóban van egy ilyen berendezés.

A szakdolgozat célja a robotok és helymeghatározó rendszerek általános bemutatása mellett a felhasználási területek áttekintése, az alkalmazási ágak egy-egy példával történő szemléltetése. A témaválasztás nem véletlenül esett a felderítő robotokra, hiszen már gyerekként is érdeklődtem a technikai eszközök iránt. Mivel Édesapám is több évig dolgozott elektroműszerészként, nem állnak messze tőlem az elektronikai berendezések.

Szakdolgozatomban külön kitérek a felderítő robotok bemutatására és alkalmazására. Ezen eszközök navigációja, mivel a helyváltoztatás itt alap követelmény szintén sarkalatos pont, ezért a dolgozat második felében pedig szeretnék egy differenciál GPS programot bemutatni.

A project célja egy olyan DGPS program elkészítése volt, ami a későbbiekben a felderítő robot helymeghatározásában is alkalmazható. A program elkészítésében a Távközlő Hálózatok óra gyakorlatán tanultakat használtam fel. Mivel a Felderítő Robotok szakdolgozati témakörrel nem csak én foglalkoztam és készült a robot helyzetének megahatározására több project is, így szándékomban állt a DGPS program olyan irányú fejlesztése, ami lehetőséget adhat az egyes projektekben használt helymeghatározási módszerek ellenőrzésére vagy pontosítására is.

## **2. Robotok**

Nehéz egyetlen fogalommal meghatározni a robotokat. Milyen eszközök is ezek valójában? Amit mindenképpen leszögezhetünk, hogy olyan, ember által tervezett eszközök, amelyek az emberek szellemi munkájához hasonló tevékenységet végeznek, illetve képesek emberszerű mozgások végrehajtására. Több szabadsági fokkal rendelkeznek, tevékenységüket pedig képesek bizonyos mértékig önállóan irányítani.

A robot szót először a cseh származású író Karel Čapek művében jelent meg. Maga a szó a *robota* szóból ered, amely munkát, kényszermunkát jelent. Később egy másik író Isaac Asimov népszerűsítette, akinek számos regényének szereplői voltak robotok. Az ő nevéhez fűződik maga a robotika kifejezés és ő fektette le a robotika három alaptörvényét is. Robotokról szóló műveiből az egyik legismertebb az Én, a robot című (1950).

Maga a téma igen hosszú múltra tekint vissza, hiszen évszázadok óta sokak foglalkoztak valamilyen automaták, robotok megalkotásával. A törekvések számos figyelemre méltó szerkezetet eredményeztek, de a tényleges áttörést csak a 20. század hozta meg. Az első programozható és digitálisan működtetett robot az Unimate volt (1961) mely nem volt más, mint egy robotkar.

Mára már a technika ugrásszerű fejlődésének köszönhetően széles körben használják a robotokat szinte minden olyan munkaterületen, ahol a megbízhatóság és az igen nagy pontosság kiemelkedő fontosságú. A robotok meghatározó kellékei az űrkutatásnak és az ipari termelésnek, fokozatosan teret hódítanak az oktatásban és háztartásokban és egyre többet alkalmazzák őket a harcászatban, gyógyászatban is. Napjainkban a robotok alkalmazásában és fejlesztésében Ázsia magasan kiemelkedik a többi kontinens közül. Ázsián belül is Japán az, ahol a legtöbb robotot alkalmazzák. A kontinenseket figyelembe véve a robotok alkalmazásában Európa áll a második helyen, míg a harmadik helyet Észak Amerika foglalja el.

Bill Gates egy sajtótájékoztatón elhangzott jóslata szerint a robotok akár már 2025-ben a személyi számítógépekhez hasonlóan meghatározó szerepet tölthetnek be és az egyes háztartások fontos kellékeivé válhatnak.

# **3. A robotok csoportosítása**

A robotok számos szempont szerint csoportosíthatóak. Csoportosíthatjuk őket intelligencia vagy alkalmazási terület alapján és természetesen csoportosíthatóak megjelenésük és helyváltoztatásuk alapján is. Bármely szempont szerint is végezzük ezt el, igen nagy változatosságot mutatnak.

Intelligencia szerint alapvetően három generációt különböztetnek meg. Az első generációba tartoznak azon robotok, amelyek mozgását programjuk egyértelműen leírja, ennek többszöri ismétlésére alkalmasak. Tárgyak felemelésére, mozgatására használják őket. Ebbe a generációba tartoznak az első gyártósorokon alkalmazott robotok ('60-as évek).

A második generációba tartozó robotok már szenzorokkal is rendelkeznek ezen érzékelők segítségével kisebb mértékű önállóságra is képesek, ami azt jelenti, hogy az előre leprogramozott feladataikat bizonyos mértékig változtathatják ('70-es évek).

A robotok harmadik generációjába pedig azok a gépek tartoznak, melyeknél egyre jobban előtérbe kerül a mesterséges intelligencia. Ezen robotok számos szenzorral rendelkeznek. A szenzorokból érkező információ hasznosítására képesek és ennek felhasználásával önálló döntéseket is hozhatnak.

#### **Ipari robotok**

Az első ipari robot az Unimate volt melyet J. F. Engelberg és G. Devol fejlesztett. A robot az autógyártással foglalkozó General Motors egyik gyártósorán vette ki részét a termelésből. Az Unimate lényegében egy robotkar volt mely az emberek számára veszélyes

feladatot látott el. Az Unimate nyomán később gyorsütemben indultak fejődésnek az ipari robotok olyannyira, hogy napjainkban a robotok mintegy 95%-át adják. Az ipari robotok hamarosan megjelentek Európában is, és egyre bonyolultabb feladatokat végezve fokozatosan kiszorították az emberi munkaerőt egyes munkafolyamatokban.

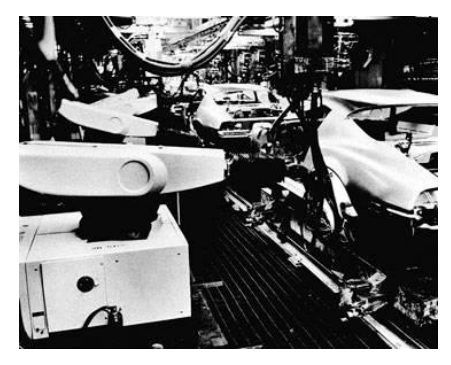

*1. ábra: Unimate*

Az ipari robotok közös tulajdonsága, hogy helyváltoztatásra nem alkalmasak, rendszerint egy olyan feladatokat végeznek, amelyek magas precizitást és gyorsaságot követelnek meg, vagy monotonitásukból, veszélyességükből adódóan az emberek nem szívesen végzik. Számos munkafolyamatban alkalmazhatóak így a gyártástól kezdve, az összeszerelésen keresztül a csomagolásig. Elsősorban az autógyártásban (pl.: ívhegesztő- és festő-, összeszerelő, anyagmozgató robotok) és a mikroelektronikában találkozhatunk velük.

#### **Kutatásban használt robotok**

A kutatásban alkalmazott robotok igen sokfélék lehetnek. Alapvetően olyan eszközök, amelyek képesek adott környezetben való mozgásra (mobilrobotok). Tevékenykedhetnek a levegőben, szárazföldön és vízben. Elsősorban űrkutatásban katonai és ipari felhasználásban találkozhatunk velük. Ide sorolhatók a pilóta nélküli gépek (UAV), vízi robotokat (AUV) és a Mars Roverek is.

A helyváltoztatás több féle képen is történhet: kerekek, görgők segítségével, lánctalpakkal, lábakkal. A lábak száma eltérő lehet, foglalkoznak két, három, négy vagy még több lábbal mozgó robotokkal is. Az állatokat és azok mozgását az úgynevezett animatokkal (animal + robot = animat) modellezik. Az állatok modellezése mellett régóta törekszenek minél pontosabb emberszerű robotok létrehozására. Ezek között mára már létezik beszélő, éneklő az emberi mimikát modellező robot is. Az ilyen androidok elsősorban csak érdekességek konkrét felhasználásuk még várat magára. Az emberszerű robotok másik típusa

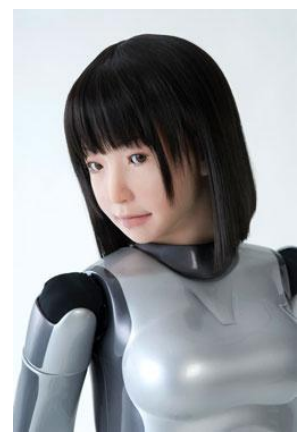

*2. ábra: HRP-4c*

a humanoidok. A humanoid robotok érzékelik a környezetükben bekövetkező változásokat és képesek ezekhez a változásokhoz alkalmazkodni, megfigyelhető náluk tehát egyfajta tanulási folyamat. Nem feltétlenül teljesen emberszerűek, ez azt jelenti, hogy előfordulhat, például csak az alsó emberi végtagot modellező robot is. Az idén bemutatott HRP-4C viszont teljesen emberszerű felépítéssel rendelkezik.

#### **Robotok a gyógyászatban**

A robotok egyik rohamosan fejlődő alkalmazási területe a gyógyászat. Robotok segítségével már több ezer műtéti beavatkozást végeztek el, sőt az Egyesült Államokban a Da Vinci névre keresztelt sebészeti robot 2003 óta működik. Elsősorban nőgyógyászati és urológiai műtéteket végeznek vele. A robot sebészet egyik nagy előnye a gyorsaság mellett a precizitás, a kisebb műtéti hegekből adódó gyorsabb felépülés. Robot sebészet lehetővé teszi, hogy egy orvos olyan pácienst operáljon, aki más városban vagy akár más kontinensen tartózkodik. Szintén a gyógyászati alkalmazása lehet a nanorobotoknak, melyek a szervezetünkbe jutva gyógyszerekhez hasonlóan fejthetnek ki hatást, hozzájárulva a betegségek gyors kezeléséhez. A nanorobotok a jövőben olyan betegségeket is kezelhetnek majd, melyeket a hagyományos gyógykezeléssel jelenleg nem lehet gyógyítani.

#### **Robotok és a szórakozás**

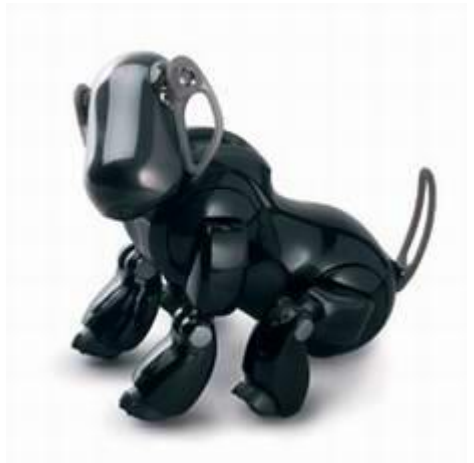

*3. ábra: AIBO*

A Sony 1999-ben mutatta be robotkutyáját AIBO-t. A robot kutyus nagy siker lett több mint 100.000 talált gazdára 1999 és 2006 között. Annak ellenére, hogy sokan játéknak gondolták messze nem az. A robot hűen modellezi egy igaz kutya viselkedését. Csóválja a farkát, mozgatja a fejét, követi az előtte elguruló labdát, képes utasítások értelmezésére. Önállóan mozog és tájékozódik, sőt tanul is. Ha pedig lemerül, minden parancs nélkül, automatikusan ül a töltőre. AIBO

sikerének köszönhetően a '98-óta minden évben megrendezett Robot Foci vb-n külön kategóriában szerepelnek a négylábúak is. Az AIBO-hoz hasonlóan a QRIO-t is a japán gyáróriás tervezte és fejlesztette. QRIO képes beszélni és a neki feltett kérdésekre is válaszol. A kétlábú humanoid ugyanakkor sohasem került kereskedelmi forgalomba. Az ok igen egyszerű volt a Sony minden ilyen irányú fejlesztését 2006-ban megszüntette, ennek lett tehát áldozata AIBO mellett a kis humanoid is. Kifejezetten a szórakoztatási célból épült a játékként sorozatgyártásba is kerülő RoboSapien melyet a WowWee cég fejlesztett. A kis robot, számítógéppel vagy akár PDA-val is irányítható. Képes járni és könnyebb tárgyakat is fel tud emelni. A Sony mellett a szintén japán Honda és Toyota is fejleszt különböző funkciókkal rendelkező humanoidokat. Ezek között akad lépegető, beszélő és zenélő robot is.

## **4. Felderítő és katonai robotok**

A felderítési feladatokra szánt robotok közös tulajdonsága, hogy kivétel nélkül mobilizálhatók, olyan környezetben, közegben használhatók, amelyek az ember számára elviselhetetlen. Mára már számos munkaterületen sikerrel alkalmazzák a helyváltoztatásra képes robotokat. Kiemelkedő fontosságúak az űrkutatásban, fontos szerepet töltenek be a katasztrófavédelemben, hiszen a veszélyes feladatokat így nem embereknek kell ellátniuk, és ha esetleg rosszul végződik a feladat végrehajtása, a bekövetkező katasztrófa nem követel emberéletet. Ilyen célból tervezték az aknakereső és aknát megsemmisítő tűzszerész és tűzoltórobotokat. A felderítő robotokat használják régészeti feltárásokban és a hadszíntéren is.

#### **Felderítő robotok alkalmazása**

2002-ben a National Geographic csatorna egyenes adásban közvetítette a Keopsz piramis egy szűk alagútjának feltárását, melyet egy távirányítású robot segítségével végeztek. A Pyramid Rover több mint 60 métert tett meg egy keskeny folyosóban, amikor egy zárókőnek ütközött. A mészkövet átfúrva egy száloptikás kamera segítségével engedett betekintést az eddig sohasem látott újabb zárókőhöz. A régészeti feltárások természetesen a víz alatt is történhetnek. Számos robot kutatja az óceánok mélyét. Ilyen például a Nereus, amely megjárta a Föld legmélyebb pontját, a Marianna árkot is ezzel több, mint 10900 méteres mélységet ért el. Az óceánkutatásban előszeretettel alkalmazzák a táv vezérelhető víz alatti járműveket (ROV), hiszen alkalmazásuk új távlatokat nyit, olyan helyekre és mélységekbe juthatunk el a segítségükkel, amelyeket egyébként nehézkesen vagy egyáltalán nem lehetne megközelíteni.

Szintén a felderítésben tevékenykedtek a mindenki által ismert Mars Roverek. Az első sikeres küldetést a Pathfinder leszállóegység vitte véghez, melynek része volt a kis Sojourner Mars járó. 1997-ben landolt a Mars felszínén. Három hónapig szolgált a szonda adatokkal, mielőtt megszűnt volna vele véglegesen a kapcsolat. A küldetés a vártnál sikeresebb lett, több mint 16000 kép készült, számos kőzetelemzést sikerült végrehajtani. Ezek mellett betekintést nyerhettünk a marsi időjárásba. A küldetés sikere megalapozta a következő expedíciót is, mely nem váratott sokáig magára. 2004-ben két Rover landolt sikerrel a Mars felszínén.

A Spirit (MER-A) 2004. január 4-én az Opportunity (MER-B) pedig 21 nappal később kezdte meg működését. A két szonda egymástól több mint 10000 km-re landolt a bolygó két ellentétes oldalán. A szondák fő feladata a vörös bolygó geológiai vizsgálata volt.

A két szondát eredetileg 3 hónapra tervezték, ennek ellenére a leszállása óta több mint 5 év telt el és a mai napig működnek. A segítségükkel igazolódott az a korábbi feltételezés, mely szerint a Marson egykoron folyékony állapotban jelen lehetett a víz. Az Opportunity kutatásai során olyan ásványi anyagot talált egy kőzetben, ami kizárólag víz jelenlétében alakulhatott ki, ezáltal nyert bizonyítást a folyékony víz jelenléte. Vizsgáltak sziklákat, üledékes kőzeteket, meteorit maradványokat is, kráterekbe ereszkedtek le és hagyták el azokat. A Marson eltöltött több mint 2000 nap nagyban hozzájárult ahhoz, hogy egyre részletesebben ismerhessük meg a Vörös égitestet, ennek ellenére újabb és újabb célokat tűznek ki a Marsjáróknak. Jelenleg elsősorban az Opportunity következő kutatásait tervezik, mivel a Spirit 2009 májusában laza anyagba szaladt, amely foglyul ejtette. A kiszabadítására számos kísérletet tettek eddig eredménytelenül. A NASA-nál időközben már gőzerővel folyik egy újabb, Mars-járó fejlesztése. A tervek szerint előreláthatólag 2011-ben indul útjára a Curiosity azaz "kíváncsiság". A szonda céljai között a Mars geológiai és légköri vizsgálata lesz, valamint a marsi élet keresése.

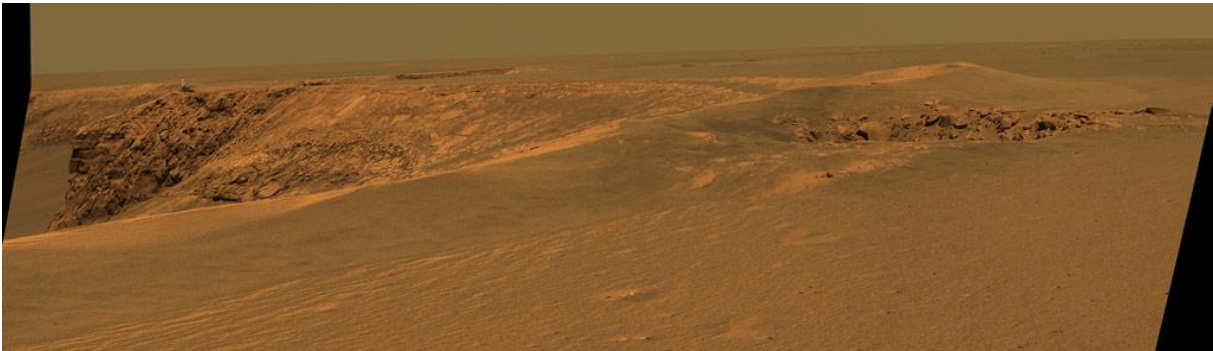

*4. ábra: Egy, az Opportunity által készített panoráma felvételek közül.*

#### **Robotok a hadseregben**

A katonai robotok alkalmazásának jelentősége hasonló a katasztrófavédelemben dolgozó robotokéhoz. Fontos, ugyanakkor veszélyes feladatok valósíthatók meg a robotok használatával. A katonai robotok története a II. Világháború idejére nyúlik vissza. A német hadsereg már ekkor sikerrel alkalmazta a Goliath nevű, kisméretű, tankszerű, páncélos szerkezetet. Elsősorban nagyobb célpontok megsemmisítésére használták őket. Így bevethetőek voltak épületek és hidak lerombolásához. Több ezer darabot gyártottak le ezekből a távirányítású szerkezetekből. Az ellenlábas szovjetek szintén alkalmaztak távirányítású eszközöket. Az általuk használt, úgynevezett Teletank rádióhullámok segítségével volt irányítható kis hatótávolságban. A háború végeztével azonban ezek az eszközök jóformán feledésbe merültek s csak hosszú évek múlva a 70-80-as évek technikai áttörései után kerültek ismételten előtérbe. Mára már számos feladatban sikerrel vethetők be a korszerű katonai robotok. A robotok ilyen célú felhasználása elsősorban az Egyesült Államokban elterjedt. Az iraki háborúban több ezer robotot vetettek be. Ezek legnagyobb része felderítő és tűzszerész feladatot lát el, de sikerrel alkalmazhatóak a robotok őrző-védő, szállító és kiszolgáló szerepkörben is. A pilóta nélküli repülőgépek közül kiemelkedő szerepet játszik a Predator nevű, eredetileg felderítésre tervezett robot. A felderítés mellett mára már sikerrel alkalmazzák szárazföldi célpontok elleni bevetésekben is. A távlati célok között szerepel, hogy légi célpontok ellen is bevethető legyen. Az amerikai hadsereg egy másik retteget katonai robotja a SWORDS. Ez a kisméretű szárazföldi robot M-16-os gépfegyverrel van felszerelve, de létezik rakétával ellátott változata is. A fejlesztések egy érdekes szegmensébe tartozik az EATR (Energetically Autonomous Tactical Robot). A robot érdekessége, hogy bármilyen szerves anyagot képes felhasználni a működéséhez.[4][5]

Bár a katonai robotok alkalmazásában és fejlesztésében az Egyesült Államok jár élen, a katonai robotforradalom (MRR – Military Robot Revolution) világszerte számos országot elért. Európa több országában is alkalmazzák a robotokat, köztük Magyarországon is. A Magyar Honvédség rendelkezik tűzszerész feladatok ellátására alkalmas TR 0906 Telerob TeleMax és ANDROS F6A robotokkal. A robotok megtalálják a robbanó szerkezeteket és szükség szerint alkalmazhatóak azok elszállítására (ez természetesen mérettől függ) illetve hatástalanítására is. A TeleMax rendszerek mellett az izraeli Elbit Systems 9 darab Skylark I-LE típusú robotrepülőgéppel is rendelkezik hazánk. A robotrepülő felderítési és megfigyelési feladatokra lehet alkalmazni. Maximálisan egy kilogramm teherbírású gép valós időben továbbítja a képeket, a földi személyzet számára. Egy felszállással körülbelül 2-3 óráig képes a levegőben maradni. Kis súlya miatt könnyen mobilizálható, hatótávolsága 10km körüli.[3]

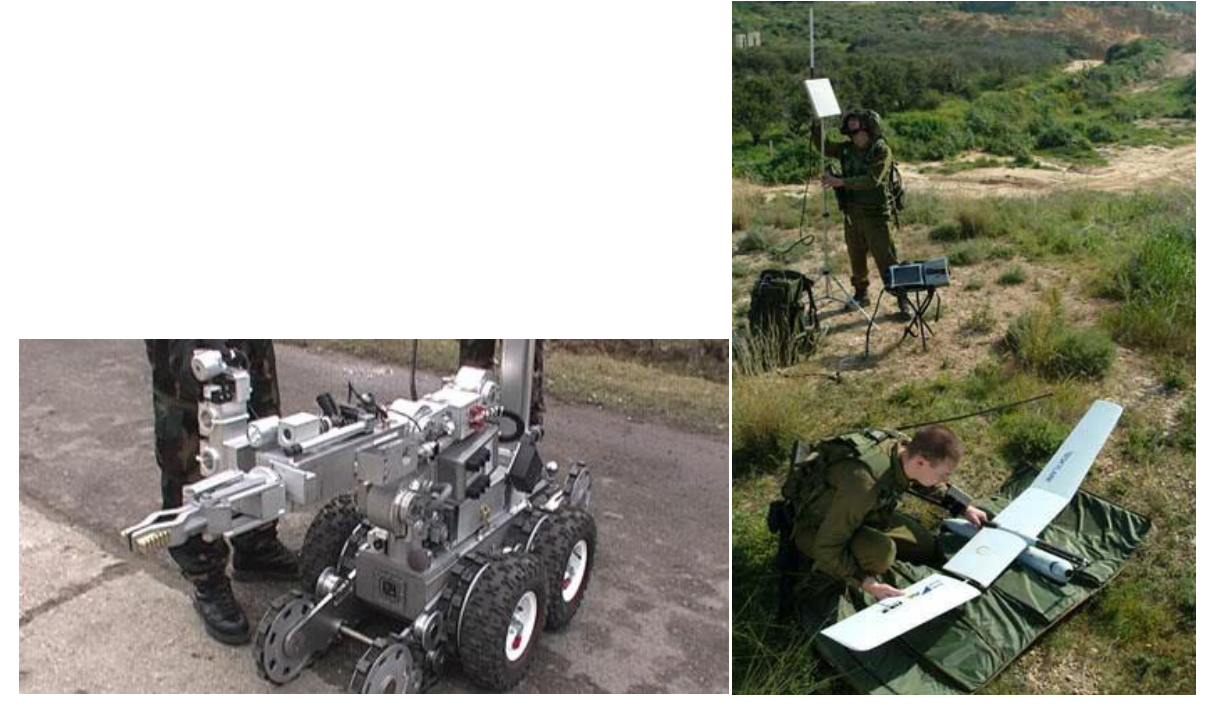

*5-6. ábra: A Magyar Honvédségben is alkalmazott ANDROS F6a és a Skylark I.*

# **5. Helymeghatározó Rendszerek**

A közlekedésben és a tájékozódásban hatékony segítség lehet a műholdas navigációs rendszer. Ilyen műholdas helymeghatározó rendszer a NAVSTAR GPS melyet az amerikai hadsereg számára fejlesztettek ki. A rendszer pontossága megfelelőnek mondható, körülbelül 10 méteres pontossággal képes meghatározni az adott helyet, mindezt általános felhasználás mellett, ingyen. Ez a rendszer jelenti tehát napjainkban a leggazdaságosabb ugyanakkor a leghatékonyabb helymeghatározási módszert. Természetesen nem az egyetlen ilyen célú rendszer, hiszen létezik az orosz GLONASS és a még kiépítés előtt álló európai Galileo is. Ennek előfutáraként hamarosan működésbe lép az EGNOS (European Geostationary Navigation Overlay Service), melynek célja, a jelenleg használt GPS és GLONASS rendszerekre épülve a pontosabb helymeghatározás. A közeljövőben Kína is tervezi egy műholdas helymeghatározó rendszer kiépítését, mely a Beidou nevet kapja. Ezen rendszerek katonai alkalmazása mellett fontos szerep jut a polgári felhasználásnak is. Kiépítésük egyértelmű oka pedig az amerikai rendszertől való függés megszüntetése, hiszen a GPS rendszert bármikor képesek az amerikaiak zavarni, kódolni, ezzel megnehezítve vagy lehetetlenné téve a hozzáférést.

#### **A GPS rövid története**

Különböző navigációs rendszerek már a II. Világháborúban is működtek. Ilyen rendszer volt az amerikai LORAN, amely alapjául a rádiós navigáció szolgált. A LORAN egyik komoly hátulütőjét 2 dimenziós jellege adta. Ebből adódóan a légi feladatoknál nem lehetett alkalmazni. A rendszer ugyanakkor használható volt szinte a világ bármely részén. A navigációs rendszerek tökéletesítésében az újabb lökést az űrkutatás adta meg. Az első műholdak földkörüli pályára állását követően megfogalmazódott egy műholdakra épülő navigációs rendszer kiépítése. Erre épülő korai próbálkozás az amerikai haditengerészet TRANSIT nevű rendszere volt. Ez a rendszer elsősorban hajók helymeghatározását segítette. Néhány műhold segítségével próbált helymeghatározást adni. A rendszer hiányosságát az alapvetően kisszámú műhold jelentette. A kevés műhold miatt egy-egy mérés között hosszú idő is eltelhetett, a szolgáltatott eredmények pedig nem voltak kellően pontosak. Az újabb kezdeményezést az Egyesül Államok Védelmi Minisztériuma indította a '70-es években.

A cél egy olyan műholdas rendszer kiépítése volt, mely a nap 24 órájában képes pontos helymeghatározást adni, az eddiginél nagyobb pontossággal. A GPS tehát több, napjainkban is használt technikai eszközhöz hasonlóan, katonai céllal jött létre.

#### **A GPS rendszer felépítése**

A GPS rendszer 24 NAVSTAR földkörüli pályán keringő, azaz geostacionárius műholdból áll, ezek mindegyike 12 óra alatt kerüli meg a Földet. Az elsőt 1978-ban állították pályára ez volt a NAVSTAR 1. A műholdak 6 különböző pályasíkon helyezkednek el, 20200 kilométeres magasságban. Egymáshoz képest 60 fokos eltéréssel keringenek. Az Egyenlítőhöz viszonyítva a műholdak elhajlása 55 fokos. Ez a fajta elrendezés azt a célt szolgálja, hogy a nap bármely időpontjában legalább 4 látható legyen. Ennél persze több is látható, esetenként akár 6-8 is, a 4 viszont mindenképpen szükséges, hiszen három műhold kell a helymeghatározásra és további egy, a tengerszint feletti magasság meghatározására. A műholdak mellett fontos szerepet töltenek be a műholdakat figyelő földi állomások is. Ezek elsődleges célja a szatellitek pályájának figyelése az esetleges korrigálások végrehajtása.

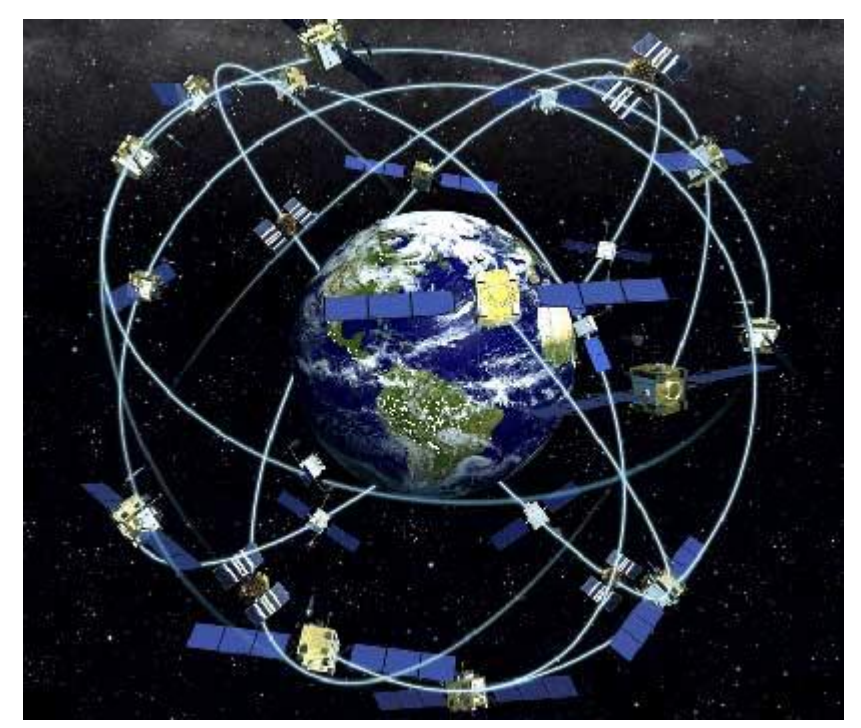

*7. ábra: A GPS műholdak*

A műholdak pályájára, ha kis mértékben is, de hatással lehet a Nap vagy a Hold gravitációja. Emiatt fordulhat elő, hogy a műhold pályáját esetlegesen korrigálni kell. A figyelő állomásokból összesen öt van: Colorado Springs, Hawaii, Diego García, Ascension Island, Kwajalein. A műholdak cseréje és modernizációja folyamatosan történik. A 70-es évektől kezdve több gyártó is foglalkozott GPS műholdak előállításával, többek között a Lockheed Martin is. Jelenleg a Boeing által fejlesztett Block IIF szériájú műholdak pályára állítását tervezik. Ezekből összesen 12 épül majd. Legkorábban 2010-ben történhet meg az első fellövése. A folyamatos fejlesztéseknek köszönhetően ma már egy szatellit élettartama 10-12 év, míg a kezdetekben csupán néhány év volt.

#### **A globális helymeghatározó rendszer működése**

A GPS rendszer működésének egyik alapkövetelménye az idő mérésének pontossága. Ebből adódóan a műholdak időmérése nagypontosságú atomórák segítségével történik. Ezekben az atomórákban cézium vagy rubídium található. Az órák pontossága  $10^{-12}$  -  $10^{-13}$ . Az atomórák szinkronizálása a földi állomásokon történik. Minden szatellit órája tehát összehangoltan működik. Az, hogy miért fontos ez a nagy pontosság, könnyen belátható.

A műholdas helymeghatározás egy olyan távolságmérésen alapul, amely visszavezethető az időmérésre. Minden egyes műhold bizonyos időközönként jelet bocsájt ki magából. Ettől a mérőjelet kibocsájtó műholdtól a meghatározandó pont távolsága kiszámítható, a rádió jelek terjedési sebességének ismeretében. Ha ismerjük egy adott műholdtól való távolságunkat, akkor ezt a távolságot tekinthetjük egy olyan gömb sugarának, melynek a középpontjában az adott műhold áll. Egy másik műholdtól való távolságunk ismeretében pedig kapunk egy újabb gömbfelületet. A két gömb metszéspontjai egy kört határoznak meg, mi pedig ezen a körön helyezkedünk el valahol. Egy harmadik gömb segítségével, amelynek középpontját egy újabb műhold adja, a kör pontjai leszűkíthetők két pontra. A két pont közül az egyik adja meg tényleges helyünket, míg a másik általában véve hamis. Ez alapján már újabb mérés nélkül meghatározható a konkrét helyzetünk, de egy negyedik műhold segítségével teljesen egyértelműen meghatározható, hiszen ez adja meg a tengerszint feletti magasságunkat.[6]

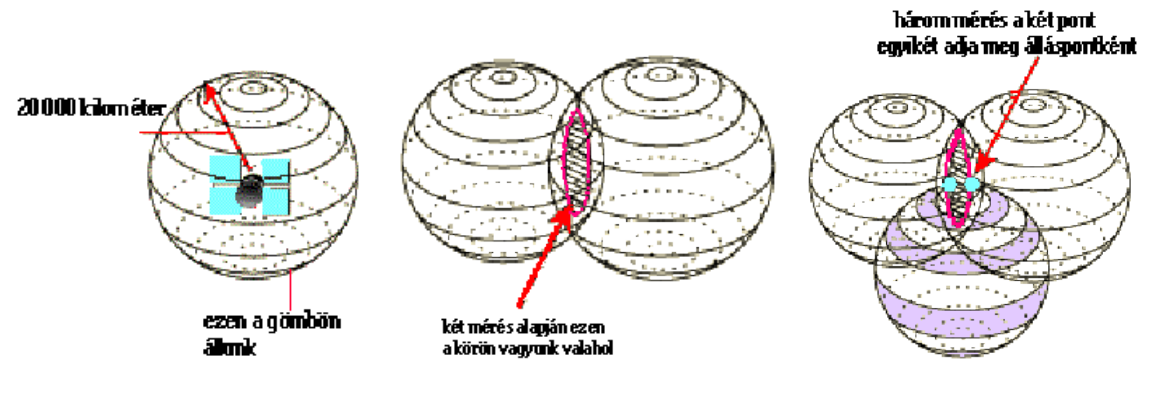

*8. ábra:[6]*

A rádióhullámok terjedési sebessége megegyezik a fényterjedési sebességével, amely 3\*10-8 m/sec, azaz 300 000 km/sec. Az alábbi képletet használva rögtön látható, milyen eltérések is lehetnek, ha nem megfelelő az időzítés.

S: a távolságot T: az időt c: a terjedési sebességet jelöli

Ezek alapján  $S = T^*c$  képlettel meghatározható, hogy mekkora az eltérés a tényleges ponttól.

Legyen:

 $T = 0.0001$  sec  $c = 300 000 km/sec$ 

Ekkor S = T\*c képlet alapján S = 0,0001 sec \*300 000km/sec = 30km

Ha  $T = 0,000001$  sec veszünk alapul, akkor a számítást elvégezve:

0,000 001 sec \* 300 000 km/sec = 0,3 km, azaz 300 m.

A kapott 300 méteres eltérés még mindig igen nagy.

Az előző számítások alapján könnyen felismerhető, hogy az időt kellően tovább csökkentve körülbelül nanoszekundumig, méteres pontosságot kaphatunk, mellyel már kellően pontos helymeghatározáshoz jutunk. Ezzel magyarázható tehát, hogy miért is szükséges a műholdak atomóráinak igen nagy pontossága. A vevő készülékekben ugyanakkor ezek az órák nem használhatók. Az órahibák viszont számíthatók a negyedik műhold órája alapján.[7]

#### **A műholdakból sugárzott jelek**

Mivel a GPS rendszer létrehozása katonai szándékkal történt és csak később kezdődött meg a polgári alkalmazás, ennek megfelelően a műholdak különböző kódokat sugároznak.

- C/A kód (coarse/acquisition): ez a polgári, tehát a mindenki által igénybe vehető helymeghatározást jelenti. Pszeudo véletlen kód, ami 1023 bit hosszú, időben kifejezve egy milliszekundum. Ez körülbelül 300m hosszúságnak felel meg.
- P (Y) kód (precision): amit a katonai alkalmazásban használnak. Ennek hullámhossza 30 méter.

A vevők ezeknek a segítségével határozzák meg a pszeudotávolságokat. A pszeudotávolságok óra hibával terhelt távolságok. A két kód közül egyértelműen a P(Y) kódot használó rendszerek nyújtanak nagyobb pontosságot, míg a C/A kódot használó rendszerek szándékosan pontatlanabbak. Előbbi méteren beüli pontosságú, míg utóbbi körülbelül 5-10 méteres pontossággal adja meg a konkrét helyzetet. A műholdanként sugárzott PRN jel (pseudo random noise) minden műhold esetében más és más.

Két féle frekvenciájú jelet alkalmaznak, az L1-t és az L2-t.

- $\bullet$  L1 = 1575,42 MHz hullám hossza 19cm
- $\bullet$  L<sub>2</sub> = 1227,60 MHz hullám hossza ~24cm

A fenti frekvenciákat a 10.23 MHz alapfrekvencia sokszorozásával állítják elő. Mind a két frekvencián adják a P (Y) kódot, viszont csak az L1-es frekvencián adják a C/A-t. [6]

#### **A GPS alkalmazásának előnyei és hátrányai**

A GPS alkalmazásának legfontosabb előnye, hogy a nap 24 órájában, időjárástól függetlenül, 10 méteren belüli helymeghatározást tesz lehetővé. Emellett bárki számára hozzáférhető ingyenes szolgáltatás, mely hatékonyan alkalmazható mindenféle szaktudás nélkül. Megkönnyíti a tájékozódásunkat, mutatja az időt az aktuális sebességünket.

Hátrányai között lehet megemlíteni az időnként pontatlan működést, illetve a csak szabadtéri használatot, mivel épületekben és alagutakban nem használható.

#### **Hibaforrások, felmerülő pontatlanságok**

A GPS rendszer pontosságát több tényező is befolyásolhatja. Egyik ilyen fontos tényező, hogy a műholdak, amelyek jeleit vesszük, hogyan helyezkednek el. Ha a műholdak túlságosan közel helyezkednek el, akkor az így meghatározott helyzetünk pontatlan lehet. Ilyenkor a DOP érték magas. A DOP (Dilution of Precision) pontosság hígulást jelent, minél nagyobb ez a szám, annál pontatlanabb a mérés. Abban az esetben, ha a műholdak egymáshoz viszonyított helyzete szórtabb, egymástól távolabb állnak, akkor ez a DOP érték kisebb, a helymeghatározás pedig pontosabb. Magas DOP érték adódhat domborzati tényezőkből is. [6]

A pontosság hígulásnak több típusa is van:

- a pozíciós vagy helyzeti (PDOP)  $\bullet$
- vízszintes (HDOP)
- függőleges (VDOP)
- időbeli (TDOP)

További befolyásoló tényezők lehetnek:

a jel terjedési sebességének változása: a troposzférában (az atmoszféra alsó tartománya) a jel terjedési sebességét az időjárás hatásai (páratartalom vagy hőmérséklet) befolyásolhatják. Az időjárás okozta hibák csak nehezen korrigálhatók. Egyes esetekben akár vétel kiesést is jelenthetnek. A troposzféra mellett az ionoszféra is befolyásoló tényező lehet. Ez azonban szinte állandónak mondható, ezáltal megfelelően korrigálható.

Adódhat pontatlanság még:

- $\bullet$ óra hibából,
- a több utas jelterjedésből,
- a tereptárgyakról való jel visszaverődésből,
- a műholdak koordináta hibáiból,
- az elektromágneses zajokból.  $\bullet$

A helymeghatározás pontosítható, ennek megoldására több eljárás is létezik. Felhasználás szempontjából a módszerek két nagyobb csoportra oszthatók:

- jelen idejű módszerek
- a további, utólagos feldolgozást igénylő módszerek

#### **6. DGPS**

A GNSS rendszer pontossága növelhető a DGPS alkalmazásával. A Differenciál GPS technológiát először a '80-as években kezdték alkalmazni hajók helyzetének pontosabb meghatározására. Referencia állomások hiányában, kezdetben a felhasználók, két műszer segítségével törekedtek a precízebb használhatóság megteremtésére. A második készülék felelt meg a földi állomásnak. A két vevő között pedig rádiós kapcsolat segített a kommunikációban.

A működési elv tehát a következő: a vevő és a referencia állomás is azonos műholdak jelét veszi. Így mindkettő által végzett mérések közel azonos hibát tartalmaznak. A referencia állomás pontos helyzetének ismeretében összehasonlítható, hogy a mért eredmény és az állomás pontos helyzete között milyen mértékű az eltérés. A két érték közötti különbség adja a mérési hibát. Az állomás a továbbiakban egy javított jel sugárzásával folyamatosan tájékoztatja a vevőt. A vevő pedig ennek ismeretében, korrigálhatja a saját GPS készüléke által meghatározott adatokat. Általában elmondható, hogy jóval precízebb akár cm-es pontosságú helymeghatározás lehetséges a segítségével.

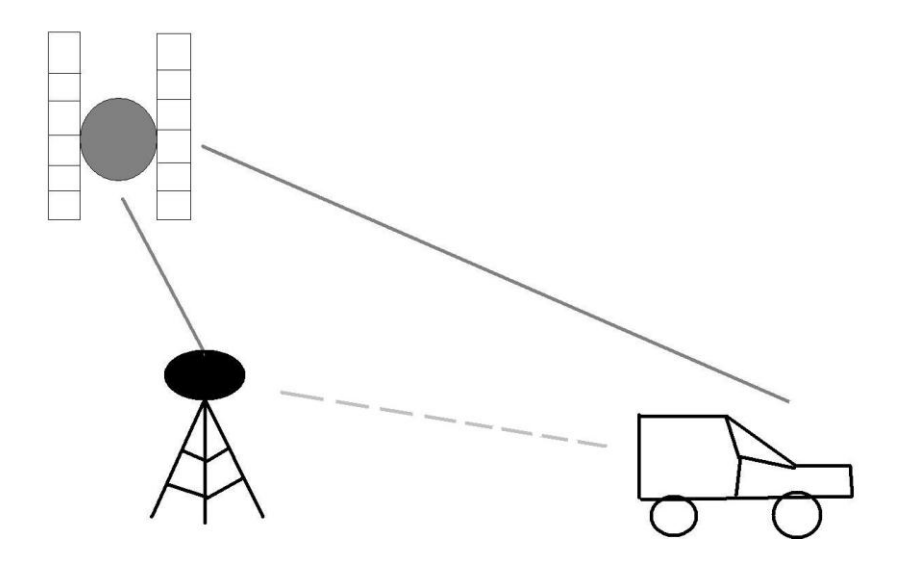

*9. ábra: A DGPS működését bemutató sematikus rajz.*

Minél közelebb van a referencia állomáshoz a meghatározandó pont, annál pontosabb az eljárás. Fontos tehát, hogy a referencia állmások minél sűrűbben helyezkedjenek el. Ilyen céllal indult az EUPOS kezdeményezés.

Ez egy földi bázisú kiegészítő rendszer, amely a felhasználók számára regionális szinten biztosítja a korrekciókat. Alapjául a német SAPOS rendszer szolgált referenciaként. A kezdeményezéshez számos ország (például: Csehország, Lengyelország, Litvánia) mellett Magyarország is csatlakozott. Az egyes állomások egymástól 40-70 km-es távolságban helyezkednek el. Jelenleg 35 állomás üzemel hazánkban, ezek nagy része földhivatalokban működik. Az Egyesült Államokban a WAAS nagy területet lefedő szolgáltatás működik. Ezt a légi irányításban alkalmazzák. Ennek lokális változata a LAAS rendszer. [8]

A DGPS által nyújtott pontosabb helymeghatározást számos olyan területen használják, ahol a nagyobb pontosság meghatározó követelmény, ilyen például a mezőgazdaság, a földmérés, a katasztrófavédelem, a közlekedés, de használható a manapság meghatározó fontosságú környezetvédelemben is.

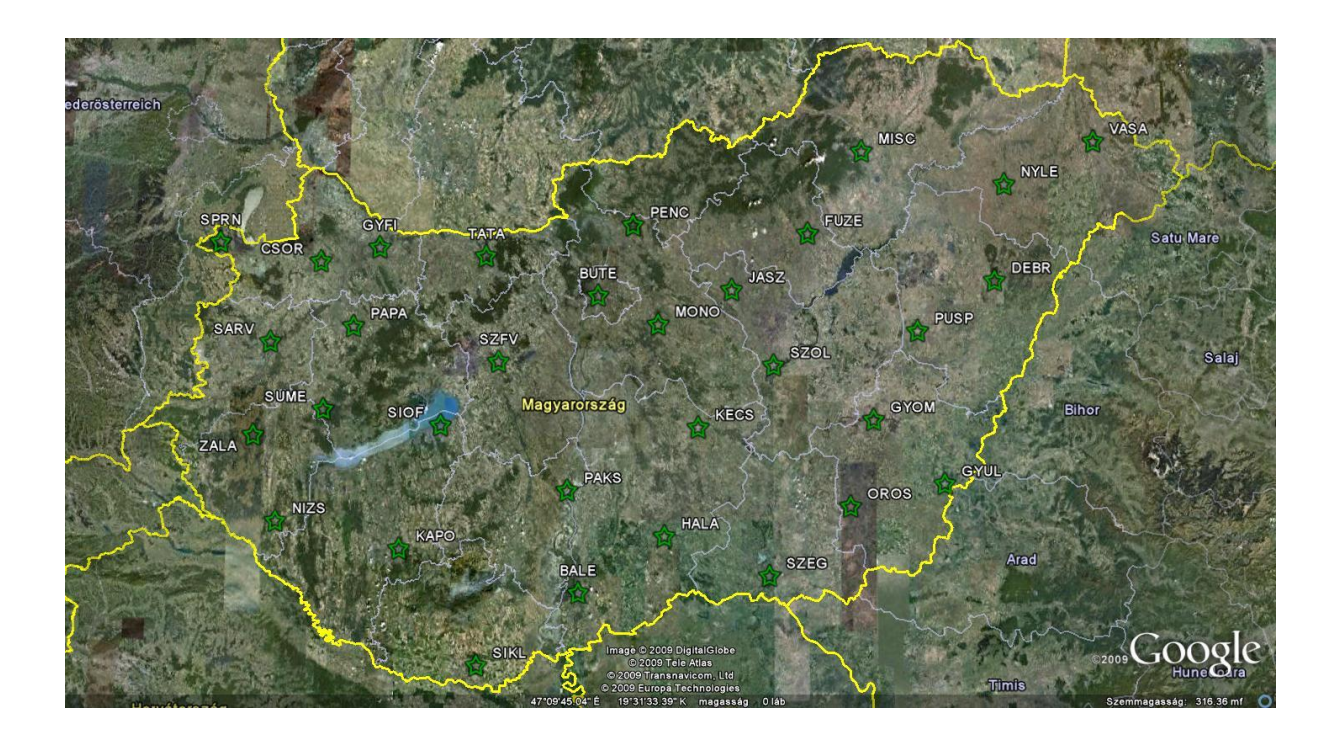

*10. ábra: A hazai mérőállomások*

# **7.A Project**

A project célja egy differenciál GPS program elkészítése. A már fentiekben említett elven történő megvalósításához, szükségünk lenne, két, GPS jeleket vevő készülékre, és egy szerverre. A vevők egyike lenne a referencia állomásunk vagy bázisunk, a másik vevő pedig a mozgásban lévő eszközünk, melynek méréseit szeretnénk korrigálni. A szerver segítségével, a korrekciós adatokat tudnánk továbbítani, a mozgó vevőnk számára. Ezeknek a korrekciós adatoknak a sugárzása pedig történhetne, például WLAN-on keresztül.

A következőkben bemutatott program ennél egyszerűbben működik. A GPS-ek által meghatározott adatok txt fájlok formájában kerülnek feldolgozásra. A program, pedig ezekkel az adatokkal határozza meg a szükséges korrekciót, majd a korrekció ismeretében pontosítja a másik vevő helyzetét. A folyamat tehát nem valós időben megy végbe, hanem egy utólagos feldolgozás során kaphatjuk meg a korrigált adatokat.

Először azonban valamilyen módszerrel a GPS által rögzített helyeket ki kell tudnunk nyerni és fel kell tudnunk dolgozni. Szerencsére az interneten böngészve is találunk számos olyan programot, ami képes arra, hogy egy PDA-ra telepítve rögzítse a mozgásunkat. Ilyen például a GPS Logger 2005 vagy a 3DTracking. Utóbbi igen könnyen telepíthető, jól alkalmazható és nem utolsó sorban ingyenes, helyzetünket pedig egy szöveges fájlba menti. Ha már rendelkezünk, a koordinátákat tartalmazó fájlal, hozzákezdhetünk a feldolgozáshoz, ehhez azonban még meg kell ismernünk az NMEA szabványt, ami a következőkben kerül röviden bemutatásra.

#### **Az NMEA szabvány**

A program kapcsán elengedhetetlen, hogy ejtsünk néhány szót az NMEA szabványról. A különböző GPS, PDA készülékek által tartalmazott információkat általában egy úgynevezett NMEA protokoll segítségével kaphatjuk meg. Az adatforgalmat egy szigorú szabvány írja le és adatmondatokban történik. Ez a szabvány az NMEA 0183, ami egy nemzetközi hajózási elektronikai szabvány. A szabványt a National Marine Electronics Association nevű nonprofit szervezet írja le, ez teszi lehetővé az elektronikai eszközök közti adatcserét.

Az NMEA 0183 szabvány szerint nagyon sok adatmondat, lekérdezés létezik, a legáltalánosabbak a következők:

- GGA Pozíció adat hibaértékkel, magasságadatokkal
- GSA: A műholdak adatai, azok száma, elhelyezkedése
- GSV: "Látható" műholdak adatai
- RMC: A minimális GPS adatok így a pozíció és az UTC adatok (koordinált világ idő)
- GLL: hosszúsági és szélességi adatok
- VTG: útirány és sebesség adatok
- ZDA: dátum, idő

Az NMEA esetében az adatok 4800-as bitrátával kerülnek továbbításra, 8 bites ASCII karaktereket használva. Az átvitel a kezdő bittel indul, ami nulla (start bit) ezt a bitet nyolc adatbit követi és a végén a stop bit zárja, ami egyes. Paritás biteket nem használ.

Minden mondat ugyanolyan formai felépítést mutat és a következő képen néz ki:

\$GPDTS,Inf\_1,Inf\_2, Inf\_3,Inf\_4,Inf\_5,Inf\_6,Inf\_n\*CS<CR><LF>

| \$              | Minden mondat így kezdődik                               |
|-----------------|----------------------------------------------------------|
| <b>GP</b>       | a küldő azonosítója                                      |
| <b>DTS</b>      | az adat típusa (ez lehet például RMC)                    |
| Inf n           |                                                          |
|                 | a különböző információk elválasztásra szolgál            |
| $*$             | az ellenőrző karaktert előzi meg                         |
| <b>CS</b>       | ellenőrző karakter, ami az adatsor ellenőrzésére szolgál |
| $<$ CR> $<$ LF> | adathalmaz vége.                                         |

*11. ábra: Az NMEA adatmondat egyes elemei*

A maximális karakter szám nem lehet 79-nél több, természetesen ebbe a kezdő és záró karakterek nem tartoznak bele.

Ha egy PDA-ról vesszük az adatokat, akkor elegendő lehet az RMC formátum, hiszen ez tartalmazza a szélességet és hosszúságot, a sebességet és az időt is, tehát minden olyan információt, amire feltétlenül szükségünk lehet. Egy átlagos RMC mondat a következőképpen néz ki:

\$GPRMC,130304.0,A,4717.115,N,00833.912,E,000.04,205.5,200601,01.3,W\*7C<CR><LF>

Ez az előzőekben bemutatott formától annyiban tér el, hogy tartalmazza a felvétel időpontját ez a 130304.0 számsor, ami itt az egyezményes koordinált világidő (UTC). Az ezt követő "A" jelöli az adathalmaz minőségét. Ennél a résznél két külön jelölés lehetséges. Az "A" az érvényességet jelenti a "V" pedig akkor jelenik meg, ha érvénytelen.

Az ezt követő számsor: 4717.115 jelöli a földrajzi szélességet, mivel a számsor után egy N található (North), ezért itt északi szélességről beszélünk. Természetesen ez lehet déli is a földrajzi helyzetünk függvényében. A következő számsor és az "E" karakter: 0033.912,E a keleti hosszúságot jelöli. A további számsorok pedig információval szolgálnak a sebességről, az irányról, a dátumról, a nyugati vagy keleti irányú eltérésekről.[9]

#### **A program bemutatása**

A projectben használt txt kiterjesztésű fájlokat a Távközlő hálózatok című tárgy gyakorlatán használtuk. Erről az oldalról letölthetőek: [http://193.6.180.7/tavkozlo/.](http://193.6.180.7/tavkozlo/) Ezen a gyakorlaton az egyik feladat, egy olyan program elkészítése volt, mely a megtett utat képes a Google Map alkalmazás használatával megjeleníteni. Ezt a programot fejlesztettem tovább. A program elkészítéséhez a Microsoft Visual Studio 2008 Express alkalmazást használtam. Ez külön kihívást jelentett, hiszen eddigi tanulmányaim során, bár több programozási nyelvet is tanultam (C, Java, LabView ) a C# ot csak szeptemberben a Távközlő hálózatok órán ismertem meg. Mivel gyakorlaton több C# programot is készítettünk és a program felületet könnyen felhasználóbaráttá tehetjük, ezért gondoltam, hogy a differenciál GPS programot is ebben a környezetben készítem el.

A C# nyelv egy objektum orientált, típus biztos, általános felhasználású nyelv, amely alapjául más objektum orientált nyelvek szolgáltak, ilyen a C++ és Java. Ugyanakkor funkcionális programozási technikák is rendelkezésre állnak ilyen a lambda kifejezés, bővítő metódusok és a LINQ. Windows operációs rendszer alatt alkalmazzák elsősorban, bár vannak törekvések, hogy Linux vagy Mac OS X operációs rendszerek alatt is elterjedjen. Nélkülözhetetlen hozzá a .Net keretrendszer.

Az ajánlott minimum gépigény a Visual Studio futtatására a következő:

- $\bullet$  1,6 GHz CPU
- 384 MB RAM
- 1024\*768as képernyő felbontás

Futtató környezet:

- NET FrameWork 3.5
- Windows XP SP2 SP3, Vista SP1 SP2, Windows 7

A program alapját a következő elv adja: a már említett álló helyzetben rögzített GPS koordinátákat tartalmazó egyik txt fájlt feldolgozva, a rögzített koordinátákat átlagoltam. A polgári alkalmazásban használt GPS jelek ugyanis nem elég pontosak. Akár egyhelyben végezve is a méréseket egy arra alkalmas készülékkel, méteres eltérések figyelhetők meg. A mérés ugyanakkor pontosítható, kellően sok minta esetén, azokat átlagolva meghatározható a rögzítés helye elég nagy pontossággal. A továbbiakban ez a helyzet adja majd a bázist.

Az így meghatározott hibával, pedig lehetőségünk nyílhat egy mozgó jármű áltál rögzített helyzetének pontosítására. Ez természetesen szintén feldolgozást igényel.

A mozgó vevő áltat rögzített koordinátákat tartalmazó fájlt feldolgozzuk. A kapott koordinátákat pedig a már meghatározott "bázisunk" segítségével korrigáljuk. Ezzel az eljárással, a mozgás közben eltárolt koordináták utólag nagyobb pontossággal meghatározhatók.

A program főbb részei:

File.cs

FileGPS:

- Fájl beolvasás: itt PDA beolvasása és itt történik a formai követelményeknek megfelelő mondatok szűrése.
- Lekérdezés: Itt történik a második szűrés a legördülő menü segítségével, itt történik a mondat típusonkénti szűrés, hogy az NMEA szabványnak megfelelő felépítésűek legyenek.
- Számítás: Bázis és mozgó eszköz koordinátáinak korrekciója

Google Map:

Térképgenerálás: a korrekció által meghatározott útvonal legenerálása \*Form.cs:

- Controlok (vezérlők): textboxok, rádió gombok, groupboxok, combobox
- események

A menüsor elemei:

- Kezdőlap
- GPS mondatok
- Korrekció
- Térkép

A program felülete a következő képen látható:

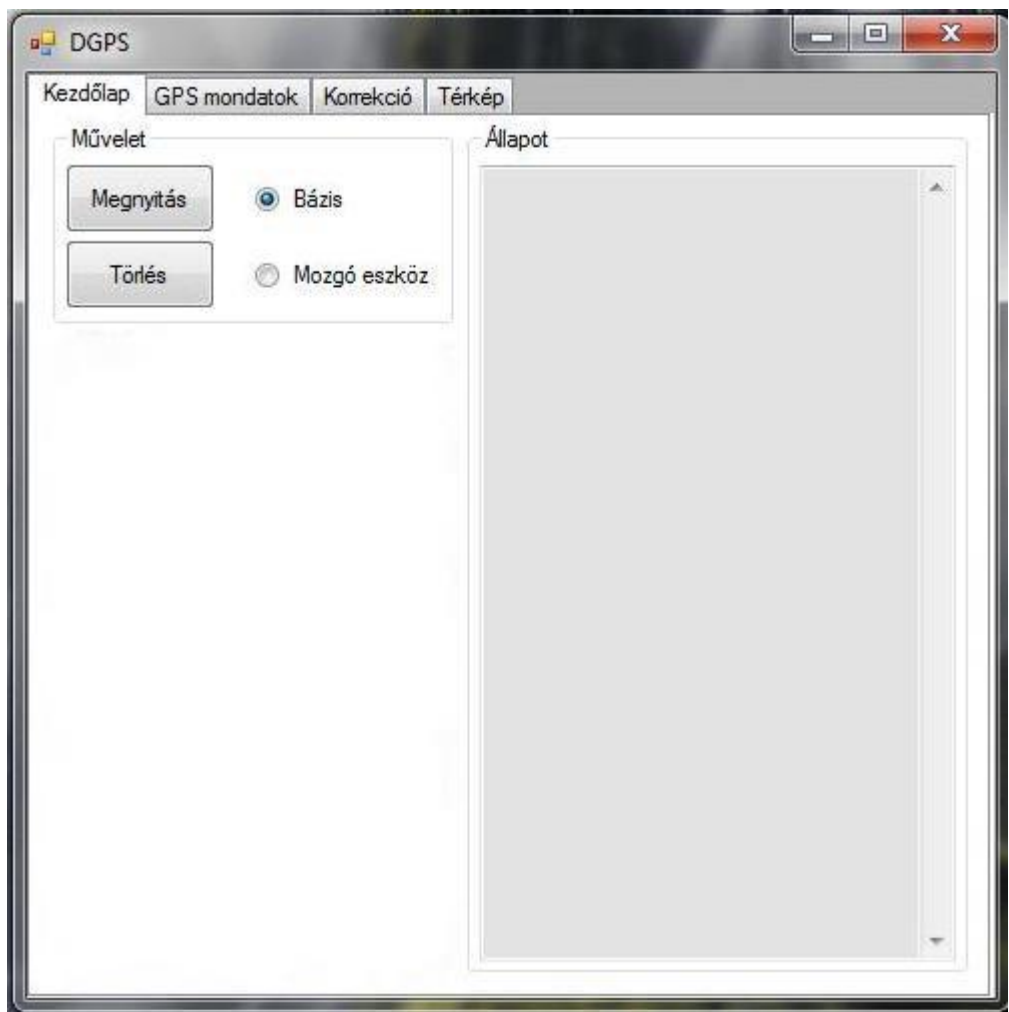

*12. ábra: Kezdőlap*

A *kezdőlap* fülön 2 ablak található, a *műveletek* és az *állapot* ablakok (groupbox). A műveletek ablakban a megnyitás gombra kattintva kitallózhatjuk a *bázis*unk, tehát az álló helyzetben mért koordinátákat tartalmazó txt fájlt. Miután ezt megtettük az állapot ablakban megjelennek azok a fontosabb események, amik a program során végrehajtódnak például: a bázis vagy a mozgó eszköz adatainak sikeres megnyitása, megjeleníti az adatok számát, illetve hogy sikerült-e ezeket megjeleníteni. A bázis txt kiválasztása után a rádió gombok segítségével, most a mozgó eszközt tesszük aktívvá, majd a megnyitás gombra kattintva, kitallózzuk a mozgó vevő koordinátáit tartalmazó fájlt. A törlés gombot választva értelem szerűen a már előzőleg kiválasztott lista eltávolításra kerül, helyére újat adhatunk meg.

Ami a problémát jelenthet, hogy nem minden RMC adatmondat értékelhető, előfordulhat, hogy a fájlok egyes soraiban nem az előírásnak megfelelőek a mondatok. Ilyen hiba lehetőség, hogy a mondatok nem megfelelő hosszúságúak. Az NMEA szabvány előírja, hogy egy adott adatmondatnak hány részből kell állnia de, lehetséges, hogy a forrás fájlunk ennél kevesebb részt tartalmaz. Egy másik ilyen hibalehetőség, hogy egyes esetekben nem megfelelően kezdődnek az adatmondatok, tehát nem a \$GPDTS kezdetű a mondat. A fájl beolvasásakor így tehát ügyelnünk kell arra, hogy a \$GP-t három nagybetű kövesse, illetve engedélyezett még a 0, mivel előfordulhat, hogy a forrásban megjelennek \$GPG00 kezdetű mondatok is. Az RMC mondatok esetében, egy külön karakter jelzi a helyességet. Az 'A' karakter jelenti a mondatban, ha az helyes és a 'V' karakter jelenti ,hogy az adott mondat invalid, azaz helytelen. Az érvénytelen mondatokat természetesen, figyelmen kívül kell hagynunk.

Az ehhez tartozó kódrészlet:

```
string line = reader. ReadLine();
              string \lceil str = line. Split(',', '*');
              if (Reqex.IsMatch(str[0], "^\\{
                   Sentences.Add(str); 
 }
```
A string[] str = line.Split(',','\*'); a darabolását végzi a zárójelben lévő karakterek szerint. A lista egy elemének tartalma ezek után a következőképpen nézne ki:

 $str[0] \rightarrow \$GPRMC$ str[1] -> 155523 (idő) str[2] -> A ( érvényesség) és így tovább.

A Regex kifejezés azaz Regular expressions szolgál a stringek összehasonlításra. Megvizsgáljuk, hogy a Regex kifejezésre milyen stringek illeszkednek. Így ellenőrizhetjük, hogy az adat mondatok a formai követelményeknek megfelelnek-e, tehát a hibás kezdetű GPS mondatok ez által részben szűrhetők.

A koordináták feldolgozása a következőképpen történik: a koordinátákat konvertáljuk át a GPS formátumból fokokra. Például a PDA-val rögzítve az adatokat hasonló koordinátákat kapunk: 4732.5862,N, 02137.3843,E

ezt kell tehát átváltanunk. Az átváltás a következőképen történik:

 $4732.5862 = 47 + (32.5862/60) = 47 + 0.5431 = 47.5431$  $02137.3843 = 21 + (37,3843/60) = 21 + 0,6230 = 21,6230$ 

Az így kapott koordináták már megjeleníthetőek a Google Map vagy a Google Earth alkalmazásokon is. A Google Map segítségével történő megjelenítés, egyébként a programban is felhasználásra került. Erről majd a későbbiekben.

```
public string Convert(string str)
\{int n = str[0] == '0' ? 3 : 2;return Math.Round(Double.Parse(str.Substring(0, n)) +
                (Double.Parse(str.Substring(n, 5)) / 60.0), 
4).ToString();
 }
```
A menüsorban a *GPS mondatok* fülre kattintva az alábbi ablakot kapjuk:

| Kezdőlap   | GPS mondatok   | Korrekció<br>Térkép |              |       |  |
|------------|----------------|---------------------|--------------|-------|--|
| Eszközök   |                |                     |              |       |  |
|            | <b>O</b> Bázis |                     |              |       |  |
| Megjelenít | Mozgó eszköz   |                     |              |       |  |
|            | <b>SGPRMC</b>  | ▼                   |              |       |  |
|            |                |                     |              |       |  |
|            | Validity       | Latitude            | Longitude    | Speed |  |
|            | Α              | 4732.6178,N         | 02137.4124,E | 0.00  |  |
|            | Α              | 4732.6178,N         | 02137.4124.E | 0.00  |  |
|            | Α              | 4732.6178.N         | 02137.4124.E | 0.00  |  |
|            | A              | 4732.6178.N         | 02137.4124.E | 0.00  |  |
|            | A              | 4732.6178.N         | 02137.4124.E | 0.00  |  |
|            | Α              | 4732.6178,N         | 02137.4124,E | 0.00  |  |
|            | A              | 4732.6178.N         | 02137.4124.E | 0.00  |  |
|            | Α              | 4732.6178,N         | 02137.4124.E | 0.00  |  |
|            | A              | 4732.6178,N         | 02137.4124,E | 0.00  |  |
|            | Α              | 4732.6178.N         | 02137.4124,E | 0.00  |  |
|            | Α              | 4732.6178,N         | 02137.4124,E | 0.00  |  |
|            | Α              | 4732.6178,N         | 02137.4124,E | 0.00  |  |
|            | A.             | 4799 C170 M         | T1127 A12A E | n nn  |  |

*13. ábra: A GPS mondatok fül tartalma*

Itt tetszés szerint kiválaszthatjuk, hogy a *Bázis* vagy a *Mozgó eszköz* fájlok tartalmát szeretnénk megjeleníteni. Szintén az érvénytelen mondatok szűrésére alkalmazható a legördülő menü. A beolvasás után ugyanis az összes olyan mondattípus szerepel a legördülő menüben, amit a forrás fájl is tartalmazott. A legördülő menüt használva már csak az RMC, GSA, GSV vagy GGA mondatok tartalma jeleníthető meg. Ezek közül természetesen a korrekciónál csak a RMC-t használjuk, de a másik három is a leggyakrabban előforduló mondatok közé tartozik, a használt forrásfájl szintén tartalmazta őket, ezért kerültek megjelenítésre.

A megjelenítésnél egy lehetséges sorrend a Bázis vagy Mozgó eszköz kiválasztása (alapértelmezett a Bázis) majd a legördülő menü használata és végül a *Megjelenít* gombra kattintás. Az így végrehajtott művelet után egy táblázatban jelennek meg például az RMC mondat által tartalmazott adatok, így a szélességi és hosszúsági adatok, a sebesség, az idő, az érvényesség. A GGA mondatok tartalmazzák a magassági adatokat, az a számításhoz használt műholdak számát. A GSV mondatok a látható összes műhold számát, irányszögét, szögmagasságát. A GSA mondatok pedig a helyzeti, vízszintes és függőleges pontosság hígulást azaz PDOP HDOP VDOP adatokat.

#### Korrekció:

A rögzített adatok között eltérések észlelhetők, hiszen a GPS csak néhány méteres pontossággal határozza meg a helyzetünket. Az adatokból tehát csak hozzávetőlegesen tudjuk meghatározni a bázis helyzetét. Az előző problémát a következőképpen tudjuk megoldani: megnézzük az egyhelyben lévő vevő, azaz bázis által rögzített adatokat és ezeket átlagoljuk. Az átlagszámítás eredményeként a bázis helyzetét pontosabban tudjuk megadni.

A továbbiakban ezt a helyzetet ismertnek vesszük és ennek a segítségével tudjuk pontosítani a mozgó vevő helyzetét is. A mérések azonos időben történnek, így az egyes ingadozások mind a bázis mind a mozgó eszköz esetében azonosnak tekinthetők. Így a korrekció kiszámításakor az azonos időpontban rögzített adatokat használjuk fel. A bázis helyzetének pontos ismeretében megnézzük, hogy az adott időpillanatban milyen eltéréssel rögzítette a PDA készülékünk a bázis helyzetét és ezzel az eltéréssel korrigáljuk, a közel azonos időpontban rögzített helyét a mozgó eszköznek. A művelet végén a mozgó eszközünk helyét precízebben ismerjük. Az így meghatározott koordinátákat pedig meg is jeleníthetjük.

| Kezdőlap               | GPS mondatok | Korrekció<br>Térkép |             |           |  |
|------------------------|--------------|---------------------|-------------|-----------|--|
| Korrekciók             |              |                     |             |           |  |
| Korrekció<br>számítása |              | Törlés              |             |           |  |
|                        | Latitude     | DiffLat             | Longitude   | DiffLong  |  |
|                        | 4732.6044,N  | 0.0057              | 2137.4698,E | $-0.0200$ |  |
|                        | 4732.5819,N  | 0.0282              | 2137.4711.E | $-0.0214$ |  |
|                        | 4732.5819.N  | 0.0282              | 2137.4711.E | $-0.0214$ |  |
|                        | 4732.5817.N  | 0.0284              | 2137.4708.E | $-0.0211$ |  |
|                        | 4732.5817.N  | 0.0284              | 2137.4708.E | $-0.0211$ |  |
|                        | 4732.5815.N  | 0.0287              | 2137.4705.E | $-0.0208$ |  |
|                        | 4732.5815.N  | 0.0287              | 2137.4705.E | $-0.0208$ |  |
|                        | 4732.5813.N  | 0.0289              | 2137.4703.E | $-0.0205$ |  |
|                        | 4732.5813.N  | 0.0289              | 2137.4703.E | $-0.0205$ |  |
|                        | 4732.5811,N  | 0.0291              | 2137.4701.E | $-0.0203$ |  |
|                        | 4732.5808,N  | 0.0293              | 2137.4699,E | $-0.0202$ |  |
|                        | 4732.5806.N  | 0.0296              | 2137.4698.E | $-0.0201$ |  |
|                        | 4722 FODC N  | n nooc              | 2127 ACQO E | 0.0201    |  |

*14. ábra: Korrekció fül*

A korrekció fülön a *számítás* gombra kattintva kapjuk meg a korrekciót. A korrekció számításakor több metódus is használunk. Ezek közül az egyik az Avarage metódus, ami az átlagszámítást végzi a bázis koordinátáiból. A Calculate metódussal számítjuk ki a korrekciót, tehát a bázis ismert helyétől számított eltérést, kivonjuk vagy hozzáadjuk a mozgó eszköz koordinátáihoz. A számítás gomb melletti törlés gombot használva pedig a korrekciós lista törlődik. Természetesen abban az esetben, ha a korrekció kiszámítása megtörtént, a kezdőlapon lévő állapot ablakban egy visszajelzést kapunk.

Webbrowser nevű vezérlő segítségével bármilyen oldal megjeleníthető az alkalmazás alatt. Ezt a Navigate metódussal érjük el a program során, amely string paramétert vár (url). A Google maps-t használva a koordináták alapján a bázis és a mozgó eszköz is megjeleníthető. Természetesen itt már a korrekció alapján történik a megjelenítés. A koordináták megjelenítése a következőképpen kivitelezhető: a kiválasztott koordinátára kettőt kattintva adhatjuk meg az első koordinátát, majd egy másik koordinátára szintén kettőt kattintva a két koordináta közötti legrövidebb utat mutatja meg a térkép.

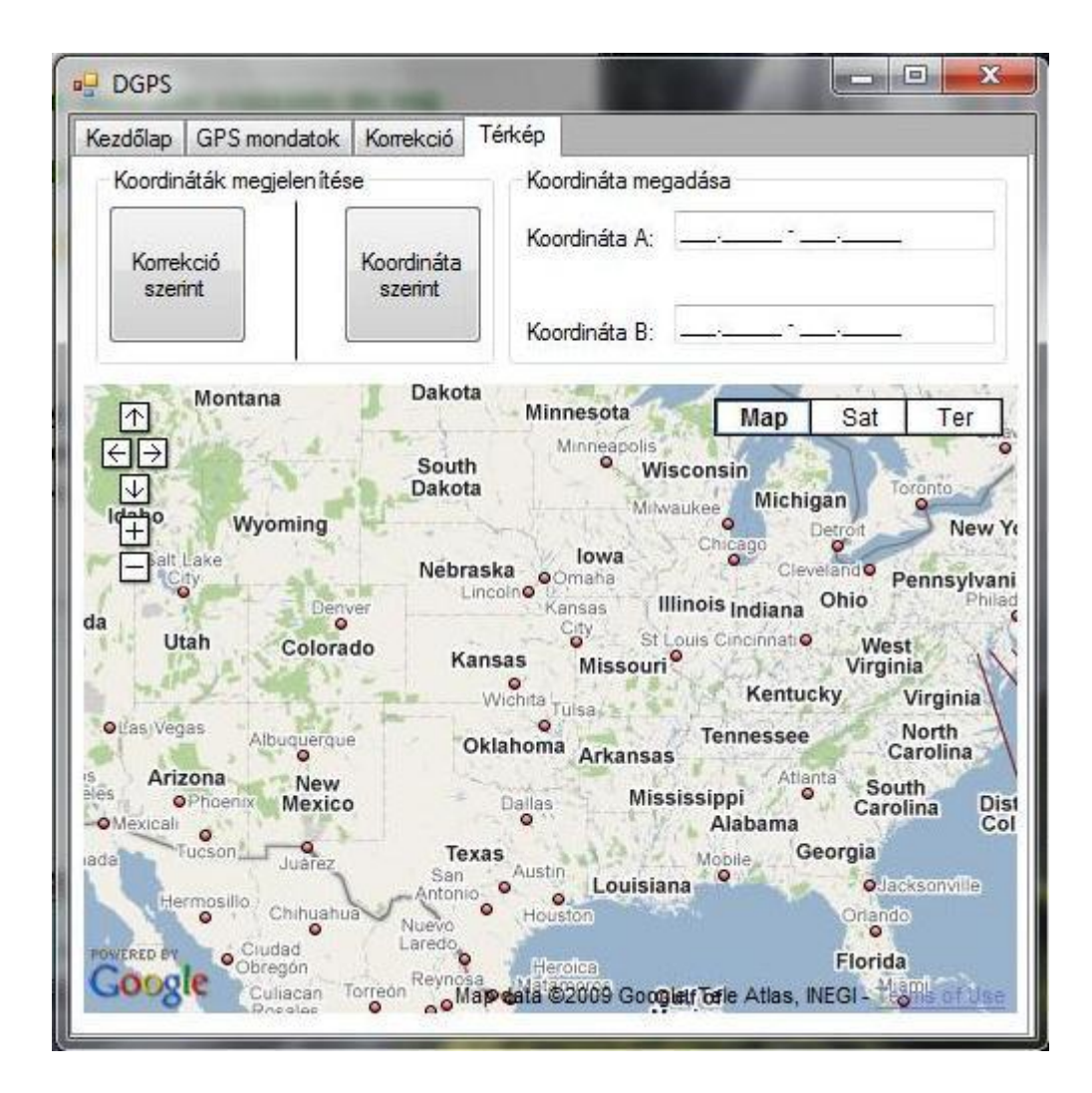

*15. ábra: Az alkalmazás térkép füle*

A koordinátákat megadhatjuk saját magunk is, amelyek szintén megjeleníthetőek. Az adatok megadása a Térkép fül *koordináta megadása* ablakban történik. Ilyenkor a koordinátákat fokokban kell megadnunk, a már előre megadott forma alapján.

A bemenet 3 karaktert vár majd a tizedes jel után újabb öt karaktert lehet megadni, például a következőképpen: 047.54340 - 021.62291. A koordináta természetesen akkor is helyes, ha a következő formában adjuk meg: \_47.5434\_ - \_21.6229, azaz két karakter majd a tizedes jelet újabb négy követi.

# **Összefoglalás**

Szakdolgozati témaválasztásom célja mindenekelőtt az volt, hogy részletesebben megismerhessem a robotok felhasználási területeit, működésüket és főbb jellemzőiket. A dolgozat egy általános áttekintéssel bemutatja, hogy milyen eszközök is a robotok. Bemutatom a robotok főbb alkalmazási formáit, széles körű használhatóságukat, amely feltétlenül szükséges ahhoz, hogy a robotok hihetetlenül színes világát megismerhessük.

 A robotok mellett a dolgozatban hangsúlyt fektettem a helymeghatározási módszerek közül a GPS-eltörténő helymeghatározásra, hiszen a feladatom is a robotok számos helymeghatározási lehetősége közül a DGPS módszer alkalmazásának bemutatása volt. Ismertetem a helymeghatározó rendszerek történetét, a GPS rendszer felépítését és működését. Külön kitérek az alkalmazására és a használatából adódó hibalehetőségekre is.

Szakdolgozatom írásakor azért döntöttem a robotok illetve a helymeghatározás bemutatása mellett, mert a napjainkban a legdinamikusabban fejlődő technikai eszközök közé sorolhatók. Annak ellenére, hogy már manapság is sokszor nélkülözhetetlenek a jövőben még fontosabb feladatokhoz juthatnak mind a civil mind a katonai szférában.

A későbbiekben a bemutatott projektet szeretném tovább fejleszteni. A célok között szerepel a program egy olyan megvalósítása, amely nem csak txt fájlokból beolvasott RMC csomagokból képes a koordináták meghatározására, hanem egy soros porton kommunikáló PDA-ból is. Ez a Microsoft Visual Studio 2008 Express programmal szintén megvalósítható. Ebben az esetben a kommunikáció bluetooth-on keresztül történne. Ehhez szükséges egy pc is, amihez a PDA-t párosítjuk. Emellett szeretném, ha nem csak utólagos feldolgozással lehetne korrigálni az adatokat. Egy szerver segítségével valós időben is lehetne küldeni a mozgó jármű számára a pontosabb meghatározáshoz szükséges korrigált koordinátákat.

# **Irodalom jegyzék**

[1] Fazekas Annamária: Robotok, fizikai ágensek

[http://www.cs.ubbcluj.ro/~csatol/mestint/diak\\_pdf/2005/fazekasannamaria.pdf](http://www.cs.ubbcluj.ro/~csatol/mestint/diak_pdf/2005/fazekasannamaria.pdf) 2009.november.15

[2] Wührl Tibor: Robotkutatások és a térinformatika kapcsolata

Hadmérnök on-line tudományos folyóirat 2006 I. évfolyam 1. szám

[http://hadmernok.hu/archivum/2006/1/2006\\_1\\_wuhrl.html](http://hadmernok.hu/archivum/2006/1/2006_1_wuhrl.html)

2009.november.15

[3] Dr. Gácsér Zoltán: Tűzszerész és felderítő robotok a magyar haderőben

Hadmérnök on-line tudományos folyóirat különszám 2007.november.7.

[http://www.zmne.hu/hadmernok/kulonszamok/robothadviseles7/gacser\\_rw7.html](http://www.zmne.hu/hadmernok/kulonszamok/robothadviseles7/gacser_rw7.html)

2009.november.15

[4] Dr. Gácsér Zoltán: Robotok a katonák szolgálatában

[http://portal.zmne.hu/download/bjkmk/bsz/bszemle2008/4/01\\_Gacser\\_Zoltan.pdf](http://portal.zmne.hu/download/bjkmk/bsz/bszemle2008/4/01_Gacser_Zoltan.pdf)

2009.november 15

[5] Molnár András: Kutató Robotok

<http://www.zmne.hu/tanszekek/ehc/konferencia/april2001/molnar.html>

2009.novmber.15

[6] Dr. Sárközi Ferenc: Térinformatikai elméleti oktatató anyag (BME)

Műholdas helymeghatározás I. II.

[http://www.agt.bme.hu/tutor\\_h/terinfor/t35a.htm](http://www.agt.bme.hu/tutor_h/terinfor/t35a.htm)

[http://www.agt.bme.hu/tutor\\_h/terinfor/t35b.htm](http://www.agt.bme.hu/tutor_h/terinfor/t35b.htm)

2009. november 15.

[7] Pap László: A technika új csodája: A globális helymeghatározás

<http://origo.hu/mindentudasegyeteme/pap/20030623paplaszlo.html>

2009.november 15.

[8] Borza Tibor, Fejes István, Horváth Tamás: Precíz valós idejű műholdas helymeghatározás: az első DGPS megoldástól az EUPOS-ig

[http://www.hiradastechnika.hu/data/upload/file/2006/2006\\_4/HT\\_0604-4.pdf](http://www.hiradastechnika.hu/data/upload/file/2006/2006_4/HT_0604-4.pdf)

2009.november.15

[9] GPS – Essentials of Satellite Navigation Compendium

[http://www.u-blox.com/images/downloads/Product\\_Docs/GPS\\_Compendium%28GPS-X-](http://www.u-blox.com/images/downloads/Product_Docs/GPS_Compendium%28GPS-X-02007%29.pdf)[02007%29.pdf](http://www.u-blox.com/images/downloads/Product_Docs/GPS_Compendium%28GPS-X-02007%29.pdf)

2009.november.15

# **Cikkek bejegyzések:**

# [http://www.sg.hu/cikkek/35568/jonnek\\_a\\_robotok/0](http://www.sg.hu/cikkek/35568/jonnek_a_robotok/0)

[http://www.nhit-it3.hu/index.php?id=14316&option=com\\_content&task=view](http://www.nhit-it3.hu/index.php?id=14316&option=com_content&task=view)

<http://www.xmagazin.hu/pShowCikk.tvn?cid=10311>

[http://www.jetfly.hu/rovatok/jetfly/felderites\\_a\\_levegobol/](http://www.jetfly.hu/rovatok/jetfly/felderites_a_levegobol/)

<http://www.supernova.hu/bolygo/mpf/index.html>

<http://www.pdacafe.hu/navigacio/nmea-vs-sirf-gps-vevo-atallitasa-2.html>

2009.november.15

# **Idegen nyelvű cikkek:**

<http://www.boeing.com/defense-space/space/gps/index.html>

<http://en.wikipedia.org/wiki/Robot>

<http://en.wikipedia.org/wiki/Robotics>

[http://en.wikipedia.org/wiki/Mars\\_Exploration\\_Rover](http://en.wikipedia.org/wiki/Mars_Exploration_Rover)

[http://en.wikipedia.org/wiki/Global\\_Positioning\\_System](http://en.wikipedia.org/wiki/Global_Positioning_System)

2009.november.15

# **Köszönetnyilvánítás**

Ez úton szeretném megköszönni szakdolgozatom témavezetőjének Dr. Szabó Istvánnak, hogy ötleteivel, tanácsaival, szakmai tudásával támogatta szakdolgozatom elkészülését és szeretném megköszönni Juhász Tibor bátorító szavait és hasznos tanácsait, mellyel szintén sokat segített.